File

# Hunter, Donielle

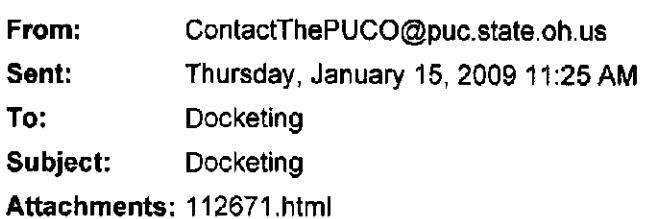

Public Utilities Commission of Ohio Investigation and Audit Division

Memorandum

Date: 1/15/2009

Re: Jeremy Hines

Docketing Case No.: 08-1094

Notes:

Please docket the attached in the case number above.

This is to certify that the images appearing are an accurate and complete reproduction of a case file doctment delivered in the regular cotrsa of business. Technician Sul.- Date Processed JAN 15 2009

1/15/2009

てニ  $\overline{O}$ o S **E**  $\overline{\mathbf{u}}$ -o **1410BN** <u>ً</u>  $\mathfrak{B}$ 0>

From: "[webmaster@puc.state.oh.us"](mailto:webmaster@puc.state.oh.us) To:"[ContactThePUCO@puc.state.oh.us"](mailto:ContactThePUCO@puc.state.oh.us) Subject: 42236 Sent: 1/14/2009 10:48:06 PM Message: WEB ID: 42236 AT:01-14-2009 at 10:47 PM

TYPE: comment

NAME: Mrs. Amanda Hines

CONTACT SENDER ? Yes

## MAILING ADDRESS:

- $\bullet$  (NO CITY?), Ohio (NO ZIP??)
- $\bullet$  USA

- Home: (no home phone provided?)
- Alternative: (no alternative phone provided?)
- Fax: (no fax number provided?)

## $E\text{-}MAIL: jabilities1@verizon.net$

## INDUSTRY: Electric

## ACCOUNT INFORMATION:

- 
- Company: Dayton Power and Light<br>• Name on account: Amanda and Jeremy Hines
- $\bullet$  (no service address provided?)
- $\bullet$  (no service phone number provided?)
- $\bullet$  (no account number provided?)

#### $\mathbf{r}$  (no service phone number  $\mathbf{r}$ ). MMENT DESCRIPTION:

I am totally disgusted that PUCO has allowed Duke Energy and Dayton Power and Light to raise rates and pass onto the customers the price tag from A NATURAL DISASTER!!!!!!!!!!! While also letting Vectren raise there rates.. What the heck! Ohioans are barely surviving as it is and PUCO does this. Thanks for looking out for the people of Ohio.